# **Ogólne informacje na temat pisania prac dyplomowych**

Celem pracy dyplomowej i warunkiem jej przyjęcia jest wykazanie umiejętności wykorzystania różnych źródeł dla kompleksowego i wyczerpującego przedstawienia wybranego zagadnienia, w tym posługiwania się literaturą i źródłami.

Rozpoczęcie pisania musi być poprzedzone dokładnym przemyśleniem, o czym chce się pisać i w jakim celu (czemu praca ma służyć). Nie może to być cel popularyzatorski, lecz zamiar wyciągnięcia pewnych wniosków (np. czy dana instytucja służy osiągnięciu jakichś założonych celów i dlaczego, jakie ma braki, jak je można poprawić itp.). Wymaga to ułożenia planu pracy, obejmującego rozdziały (nie mniej niż 3, nie więcej niż 7-8), ewentualnie podrozdziały i zastanowieniu się, czy autor będzie miał materiał do tych części i czy treść rozdziałów (podrozdziałów) nie będzie się powtarzać. Dobrze jest wiec sprawdzić przedtem dostępność źródeł, w tym literatury (podręczniki, czasopisma specjalistyczne). Szczególnie zachęcamy do wyboru tematów związanych z praktyką (a więc "... na podstawie praktyki Urzędu .....", "...na przykładzie gminy ..." itp.). Wtedy pierwsze części pracy powinny mieć charakter teoretyczny, pozostałe - zawierać analizę praktyki z punktu widzenia teorii. Takie ujęcie jest na ogół znacznie wygodniejsze, niż praca ściśle teoretyczna**.** 

Bardzo dobrym rozwiązaniem jest na wstępnym etapie (nawet przygotowania planu) zrobienie na kilku stronach skrótu pracy - rodzaj tez. Pod poszczególnymi nagłówkami w kilkunastu zdaniach można zamieścić (nawet ogólnikowo sformułowaną) treść poszczególnych rozdziałów i podrozdziałów. Okaże się wtedy, czy praca obejmie wszystkie elementy tematu, czy wiemy, co w poszczególnych częściach napisać i czy nie będzie powtórzeń.

#### **Strona formalna pracy:**

#### **Struktura i zawartość pracy**

Struktura pracy powinna być następująca:

- strona tytułowa
- spis treści
- wstęp zawierający informacje o celu i zakresie pracy,
- rozdział(y) teoretyczny definiujący rozważane zagadnienie i opisujący aktualny stan wiedzy,
- rozdział(y) opisujący ogólnie idee/sposób/metodę rozwiązania postawionego problemu,
- rozdział(y) opisujący szczegółowo analizowany problem,
- rozdział(y) odnoszące się do przykładów,
- posumowanie (zakończenie)
- bibliografia
- dodatki (spis tablic, rysunków, wykresów, załączniki).
- 1. Praca licencjacka powinna liczyć 50-60 stron znormalizowanego maszynopisu; w każdym razie nie powinna raczej przekraczać 70 stron. Praca magisterska to 70-90 stron, nie więcej niż 100. Na stronie powinno się mieścić 30 wierszy po 60 znaków (wliczając spacje, czyli odstępy miedzy wyrazami) dlatego też należy użyć czcionki w odpowiednim formacie i kroju, aby strona była odpowiednio zapełniona. Z lewej strony margines powinien być większy (część miejsca zajmie oprawa), z prawej około 2 cm. Przypisy - jeśli na dole strony - powinny być sporządzone pismem o 1 stopień mniejszym niż tekst.

onie zwężać obszaru tekstu w miarę zagłębiania się w strukturze rozdziałów, sekcji, akapitów itp; onie wolno manipulować odstępem miedzy literami w wyrazach, ani między wyrazami w zdaniach! oużywać czcionki o rozmiarze12, preferowany jest Times New Roman dla zwykłego tekstu, ointerlinia 1,5 jest zalecana, nie stosować interlinii większej niż 2,

oznaki interpunkcyjne : . , ; ! ? itp. należy dosuwać w lewo do wyrazu, tak aby nie było przed nimi spacji,

owyrównywać tekst do lewego i prawego marginesu (tzw. justowanie).

oposzczególne akapity rozpoczynać wcięciem.

- 2. Wstęp nie jest pierwszym rozdziałem! Powinien on obejmować ok. 1,5 do 3 stron i zawierać uzasadnienie wyboru tematu (wskazanie znaczenia wybranej problematyki albo chociaż osobistego zainteresowania z jakichś powodów), cel pracy, omówienie systematyki (dlaczego podział pracy na takie części a nie inne i w takiej kolejności, ewentualnie dlaczego pewne zagadnienia pominięto), charakterystykę metody (badanie tekstu prawnego, analiza statystyczna danych, porównania w przekroju historycznym bądź geograficznym, ewentualnie połączenie kilku metod), źródeł i literatury (czy materiał prawny i literatura bogate, czy ubogie, w jakim stopniu wykorzystane).
- 3. Sformułowanie celu pracy we wstępie jest bardzo ważne, gdyż z nim porównuje się wnioski końcowe - czy odpowiadają one celowi pracy. Celem nie powinno być "przybliżenie", "zapoznanie czytelnika" itp., ale próba analizy pewnego stanu rzeczy: określonej instytucji, stanu regulacji prawnej w określonej dziedzinie, zaproponowanie własnych rozwiązań, prognoza na podany okres, itp.
- 4. W tekście należy zwracać uwagę na unikanie błędów ortograficznych i "literówek" (brak jednej litery, przestawienie liter), gdyż świadczy to zawsze przynajmniej o braku starannej korekty a więc w konsekwencji o niedbalstwie autora. Unikać trzeba także powtórzeń wyrazów w zdaniach położonych

blisko siebie.

- 5. Należy unikać sądów kategorycznych, a więc zaleca się operować stwierdzeniami w rodzaju "wydaje się, że", "można przyjąć, że" itp. Nie są również pożądane ozdobniki stylistyczne. Lepiej jest używać bezosobowej formy narracji, ewentualnie w pierwszej osobie liczby pojedynczej, natomiast zupełnie nie w pierwszej osobie liczby mnogiej - to jednak nie powieść.
- 6. W planie pracy żaden tytuł nie może pokrywać się z tytułem całej pracy znaczy to, że reszta pracy jest poza tematem!
- 7. Tytuł każdej części pracy powinien być zwięzły, ale tak sformułowany, by jasno określał jej treść (a więc nie np. "Uwagi ogólne").
- 8. Jeżeli rozdział jest podzielony na podrozdziały, żadna cześć tekstu nie może pozostawać poza podrozdziałami (żadnych "ogólnych wprowadzeń w rozdział", chyba, że zostaną wyodrębnione w oddzielny podrozdział).
- 9. Zakończenie (albo "Wnioski końcowe") również nie jest objęte numeracją rozdziałów. Powinno ono zawierać krótkie (do 3 stron) podsumowanie wniosków z całości lub wnioski z przeprowadzonych wcześniej w pracy rozważań.
- 10. Spis treści umieszcza się na początku z podaniem stron, zaś na końcu: Bibliografie (obejmującą tylko pozycje wykorzystane w pracy), Wykaz (Spis) tablic, wykresów, rysunków itp.
- 11. Praca musi zawierać odwołania w tekście do wszystkich pozycji w bibliografii (przypisy).
- 12. W przypisach autora podaje się jako (np.) "A. Barski"; w wykazie literatury na końcu jako (np.) "Barski A." w kolejności alfabetycznej i z numeracją pozycji.

## 13. **Przykłady przypisów**:

- A. Dąbrowska, M. Janoś-Kresło, A. Wódkowski, *E-usługi a społeczeństwo informacyjne*, Difin, Warszawa 2009, s.10.
- P. Dittmann, *Prognozowanie w przedsiębiorstwie*, Oficyna Wydawnicza, Kraków 2003, s. 27.
- A.Pawlicz, *E-turystyka*, PWN, Warszawa 2012, s.67.
- *Prognozowanie gospodarcze. .Metody i zastosowania*, red. M. Cieślak, PWN, Warszawa 2005, s. 132.
- T. Borys, *Euroregiony jako nowe wyzwanie dla statystyki*, w: Śląski Przegląd Statystyczny nr 3(9), Wydawnictwo Akademii Ekonomicznej im. Oskara Langego, Wrocław 2004, s. 57-58
- W. Dygas, *Ograniczenie chorobowości i umieralności z powodu chorób układu krążenia jako priorytetowy cel polityki zdrowotnej i ludnościowej* [w:] *Zdrowie publiczne i polityka ludnościowa*, red. J. Szymborski, II Kongres Demograficzny 2012, Rządowa Rada Ludnościowa, Warszawa 2012, s. 65.
- E. Kotowska (red.), *Scenariusze polityki ludnościowej polski. Badanie eksperckie Delphi,* Oficyna

Wydawnicza Szkoły Głównej Handlowej w Warszawie, Warszawa 2005, s.9.

- S.Dutta, B.Bilbao-Osorio, *The Global Information Technology Report 2012*, Geneva 2012; www3.weforum.org/docs/Global\_IT\_Report\_2012.pdf [dostęp 01.06.2013]
- Art. 12 ust. 3 ustawy z dnia 12 czerwca 1998 r. Kodeks pracy (Dz. U. 1998 r., nr 12, poz. 36 z pózn. zm.)
- [www.stat.gov.pl](http://www.stat.gov.pl/) z dnia 12 listopada 2014 r.
- *Wykorzystanie technologii informacyjno-komunikacyjnych w 2012 roku*, GUS Warszawa; [http://www.stat.gov.pl/gus/5840\\_wykorzystanie\\_ict\\_PLK\\_HTML.htm](http://www.stat.gov.pl/gus/5840_wykorzystanie_ict_PLK_HTML.htm); dostęp 12.03.2013.
- 14. Jeśli powołuje się jakąś pozycję po raz kolejny, można ograniczyć się do np. .A. Pawlicz, op. cit., s. ...; jeśli korzystamy z więcej niż jednej pozycji tego autora, zamiast op. cit. trzeba podać pierwsze słowo (słowa) tytułu, wskazujące, o którą pracę chodzi,
	- jeżeli jakiś akt normatywny powołuje się często, można go umieścić w wykazie skrótów stosowanych w pracy (odrębna strona na początku) i oznaczyć np. ustawę z dnia ... o samorządzie gminnym jako usg - i tak ja dalej powoływać w tekście;
	- przy powoływaniu aktów normatywnych nie stosuje się określeń w rodzaju op. cit., ibidem itp.
- 15. Przy pisaniu pracy należy zwrócić uwagę na rozkład liczby stron między rozdziałami. Wkład pracy studenta powinien mieć odzwierciedlenie w rozmiarach poszczególnych rozdziałów. Dlatego, np. rozdział opisujący aktualny stan wiedzy nie powinien być nieproporcjonalnie dłuższy niż pozostałe.
- 16. Strony pracy muszą być ponumerowane (z wyjątkiem strony tytułowej i spisu treści)
- 17. W spisie treści nie ma sensu zamieszczać informacji o częściach pracy położonych poniżej 3. poziomu zagłębienia. Na przykład numer sekcji 4.3 lub 4.3.1 jest akceptowalny, ale numer 4.3.2.1 lub 5.4.3.2.1 już nie jest.

#### **Formuły matematyczne, wzory**

 Formuły matematyczne i statystyczne zapisuje się w matematycznym stylu, poprawnie robi to edytor *MS Equation Editor*. W największym skrócie, należy: zapisywać formuły kursywą z wyjątkami: cyfry, znaki: (),  $[ \cdot ]$ ,  $[ \cdot ]$ ,  $\langle \cdot \rangle$ ,  $\langle \cdot \rangle$ sin, max, min) zapisujemy normalną czcionką.

Elementy formuł matematycznych takie jak oznaczenia zmiennych, parametrów itp. pojawiające się w tekście również powinny zostać zapisane w matematycznym stylu, tak jak to opisano powyżej.

#### **Rysunki i tablice (tabele)**

Wszystkie rysunki, tablice, wykresy powinny być podpisane i ponumerowane w celu umożliwienia odwoływania się do nich. Tabele zawierające we wnętrzu liczby i dane statystyczne powinno się nazywać tablicami. Podpis rysunku, przy którym jest jego numer, powinien być składnikiem tekstu pracy, a nie rysunku (grafiki). Natomiast opisy wewnętrznych elementów rysunku, takich jak oznaczenia osi, liczby przy osiach, itp. powinny być elementem rysunku (grafiki).

Rysunki i wykresy muszą być czytelne. Dlatego tło i elementy rysunku powinno być kontrastowe, najlepiej aby tło było białe, a linie i inne elementy rysunku czarne (lub w innych wyraźnych, kontrastowych kolorach).

Na osiach liczbowych wykresów nie powinny występować znaczniki dla wartości, które nie są wyjaśnione,

Wykresy i tablice powinny być umieszczone możliwie najbliżej miejsc, w których są opisywane. Jeżeli jednak miałaby to być tablica, której rozmiary są bardzo duże (wiele stron), to lepiej zrobić na jej podstawie wykres, a ja sama przenieść do dodatków lub załączników.

Wygładzanie linii na wykresach najczęściej nie ma sensu, gdyż prezentowane wyniki najczęściej dotyczą jedynie dyskretnego zbioru punktów pomiarowych (na osi X) i nie wiemy, co jest pomiędzy nimi. Lepiej użyć łamanych (odcinków), aby prowadziły od punktu do punktu.

| wyszczególnienie      |                 | 2006 | 2007  | 2008  | 2009 | 2010  | 2011  | 2012 |
|-----------------------|-----------------|------|-------|-------|------|-------|-------|------|
|                       | liczba (w mln)  | 4,30 | 5,00  | 6,30  | 7,40 | 9,15  | 10.14 | 1.36 |
| Klienci indywidualni  | tempo wzrostu   |      | 163   | 260   | .175 | .236  | .104  | ,120 |
|                       | liczba (w tys.) | 425  | 577   | 892   | 923  | 1024  | 1117  | 1145 |
| Klienci z sektora MSP | tempo wzrostu   |      | 1,358 | 1,546 | .035 | 1,109 | .091  | .025 |

PRZYKŁADOWE TABELE I RYSUNKI:

Tabela 5. Aktywni klienci bankowości internetowej w Polsce

Źródło: opracowanie własne na podstawie raportu "*Bankowość internetowa i płatności bezgotówkowe. Podsumowanie IV kwartału 2012*", netB@nk, http://zbp.pl/raporty/raport-netb-nk.; dostęp 2.06.2013.

#### Tabela 6. Odsetek gospodarstw domowych i przedsiębiorstw wykorzystujących środki teleinformatyczne w Polsce w latach 2007-2012

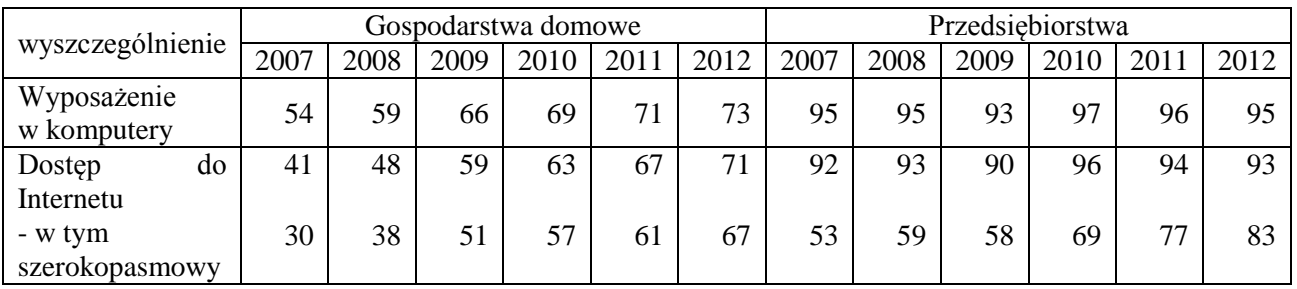

Źródło: opracowanie własne na podstawie: *Społeczeństwo informacyjne w Polsce. Wyniki badań z lat 2007-2011* oraz 2008-2012, GUS Warszawa 2011 i 2012.

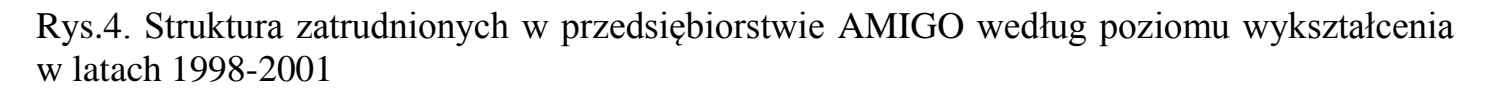

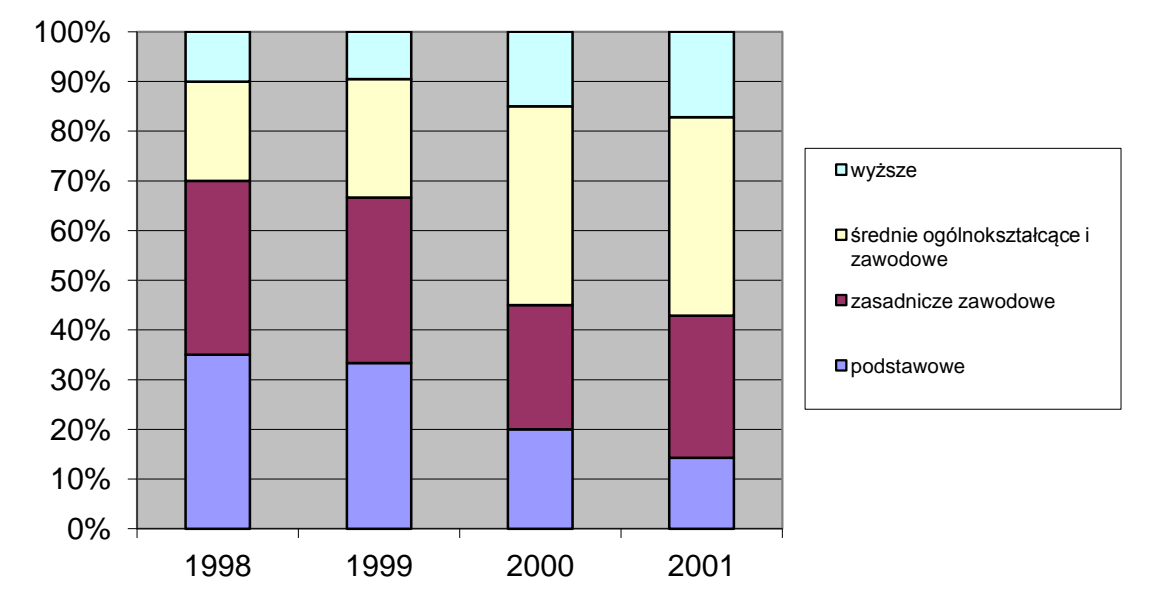

Źródło: Opracowanie własne na podstawie niepublikowanych danych z przedsiębiorstwa.

Rys.5. Odsetek internautów z danej grupy wiekowej korzystających z bankowości internetowej

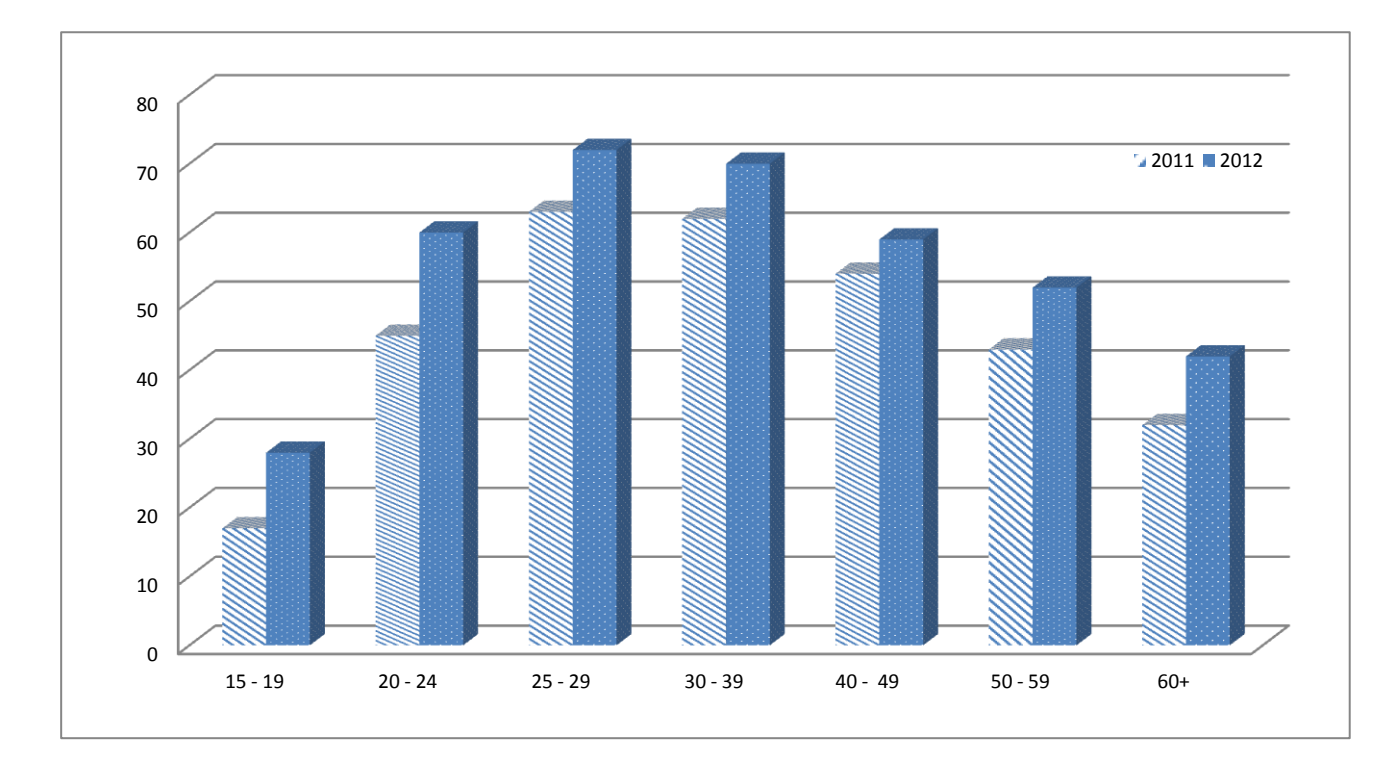

Źródło: opracowanie własne na podstawie: *World Internet Project Polska 2011*, Warszawa 2011, Agora SA i Orange Polska s. 60 i *World Internet Project Polska 2012,* Warszawa 2012, Agora SA i Orange Polska *s.51.*

Rys.6. Wypadki drogowe z udziałem osób nietrzeźwych na 100 tys. mieszkańców w Polsce według województw ( średnia z lat …- podać lata)

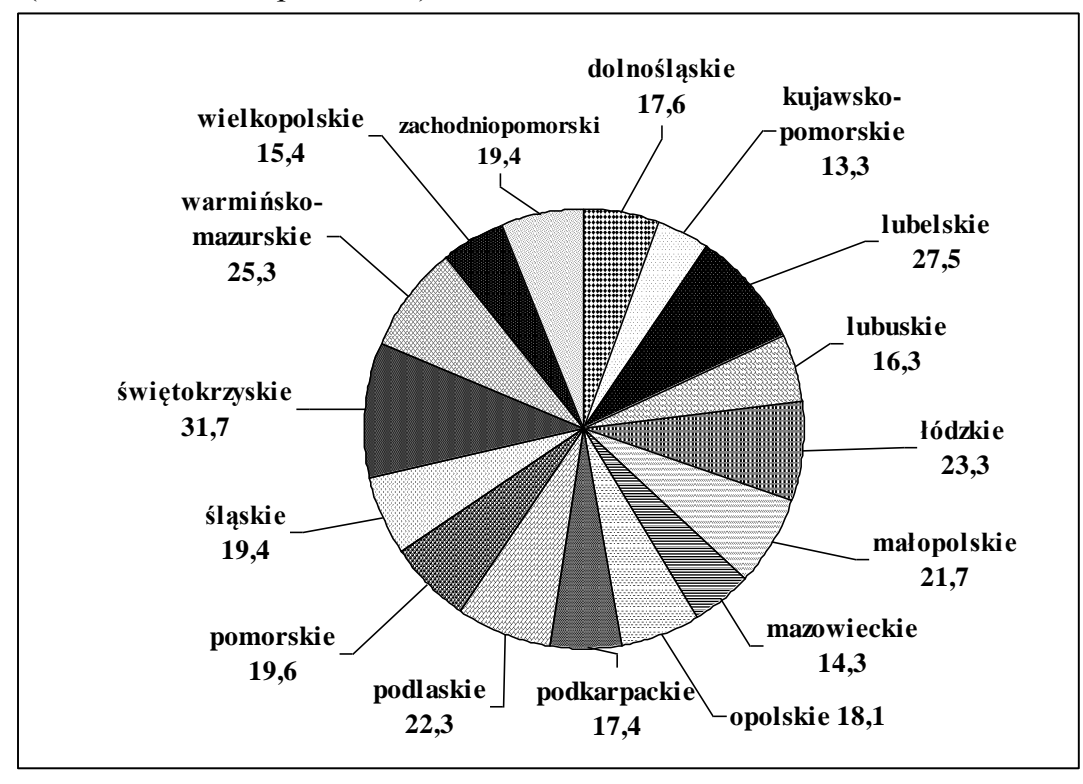

Źródło: opracowanie własne na podstawie danych z tabeli 5.

## **Bibliografia**

Praca musi zawierać **Bibliografię** (źródła prawa, literaturę, czasopisma, źródła danych statystycznych, źródła internetowe, inne źródła). Bibliografia powinna być oddzielną częścią pracy, na poziomie rozdziału w strukturze pracy. Każda pozycja w spisie literatury musi zawierać: autora, tytuł pracy, wydawnictwo, czasopismo, rok publikacji, strony od-do, adres http/ftp w przypadku źródeł internetowych . Lista nie może zawierać pozycji, do których nie ma odwołań w tekście. Lista powinna być posortowana alfabetycznie według nazwisk autorów. Pozycje na liście powinny być ponumerowane kolejnymi liczbami naturalnymi.

## *Przykładowy wzór układu bibliograficznego:*

## **BIBLIOGRAFIA**

## I. LITERATURA PRZEDMIOTU

- 1. Czapla J., Zarządzać finansami, "Lokata" 1997, nr 4.
- 2. Dąbrowska A., Janoś-Kresło M., Wódkowski A., *E-usługi a społeczeństwo informacyjne*, Difin, Warszawa 2009.
- 3. Dittmann P., *Prognozowanie w przedsiębiorstwie*, Oficyna Wydawnicza, Kraków 2003.
- 4. Dygas W., *Ograniczenie chorobowości i umieralności z powodu chorób układu krążenia jako priorytetowy cel polityki zdrowotnej i ludnościowej* [w:] *Zdrowie publiczne i polityka ludnościowa*, red. J. Szymborski, II Kongres Demograficzny 2012, Rządowa Rada Ludnościowa, Warszawa 2012
- 5. Garczarczyk I., Produkt w strategii marketingowej, w: Ubezpieczenia w gospodarce rynkowej, Oficyna Wydawnicza Branta, Bydgoszcz 1994.
- 6. Goliszewski J., Controlling operacyjny, "Przegląd Organizacji" 1991, nr 8.
- 7. Kieżun W., Podstawy organizacji i zarządzania, PWN, Warszawa 1980.
- 8. *Scenariusze polityki ludnościowej polski. Badanie eksperckie Delphi,* pod red*.* E. Kotowskiej, Oficyna Wydawnicza Szkoły Głównej Handlowej w Warszawie, Warszawa 2005.
- 9. Tracy J.A., Sprawozdania finansowe firm, PWN, Warszawa 1994.
- 10.Walczak M., Prospektywna analiza finansowa w przedsiębiorstwie, PWE, Warszawa 1998.

## III. AKTY PRAWNE

- 1. Ustawa o rachunkowości z dnia 29 września 1994 r., Dz.U. nr 121/94, poz. 591.
- 2. Zarządzenie nr 7/93 Prezesa NBP z dnia 20.05.1993 r. w sprawie norm dotyczących pokrycia funduszami własnymi aktywów banku.

## II. INNE

1. Balcerzak S., Ryzyko w zarządzaniu przedsiębiorstwem, praca magisterska – maszynopis, Uniwersytet Ekonomiczny, Katowice 2015.

# **Styl wypowiedzi**

Tytuły rozdziałów można kończyć kropką tylko, gdy są zdaniami, tj. zawierają orzeczenie i podmiot.

Styl pracy powinien być komunikatywny, należy unikać sformułowań w stylu: Np.: "jeden z najznamienitszych przykładów", "program niesamowicie prosty w obsłudze", "proces jest niezwykle trywialny", "celem znakomitej większości podmiotów gospodarczych".

Należy unikać fantazyjnej formy np. tytułów rozdziałów pisanych specjalną czcionką, itp.

Trzeba rozróżniać pojęcia "ilość" i "liczba." Liczba dotyczy rzeczy policzalnych np. liczba osób, zadań, przedmiotów. Ilość dotyczy rzeczy niepoliczalnych, podzielnych w sposób ciągły jak ilość wody, energii itp., Chociaż współczesne normy języka polskiego dopuszczają zamienne użycie "ilość" i "liczba", to warto w pracy starać się wyrażać zgodnie z ich pierwotnym znaczeniem.

"Ja", "my", czy forma bezosobowa? Aby uniknąć posądzenia o nieskromność autora, zamiast pierwszej osoby liczby pojedynczej ((ja) zrobiłem, (ja) zaprojektowałem, (ja) zaprogramowałem, (ja) przetestowałem) przyjęło się używać formy bezosobowej (zrobiono, zaprojektowano, zaprogramowano, przetestowano) lub ewentualnie pierwszej osoby liczby mnogiej (zrobiliśmy, zaprojektowaliśmy, zaprogramowaliśmy, przetestowaliśmy). Przy pisaniu korzystne jest pisanie krótkimi zdaniami.

Nigdy nie należy pisać pracy dyplomowej metodą "cut & paste" tzn. "wytnij i wklej", bo to **jest plagiat. Dane zagadnienie zawsze należy starać się opisać własnymi słowami. Koniecznie trzeba powołać się na wszystkie zewnętrzne źródła.**

 $\triangleright$  Spis rysunków i spis tabel zamieszczamy przed bibliografią, na odrębnych stronach.

# **Przykład**:

## SPIS RYSUNKÓW

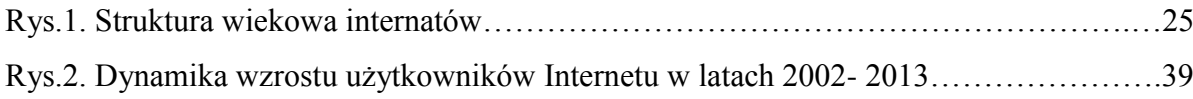

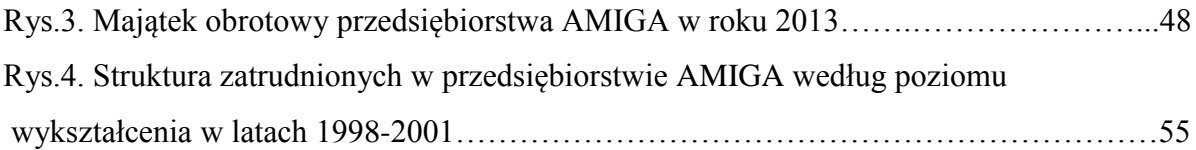

# SPIS TABEL

.

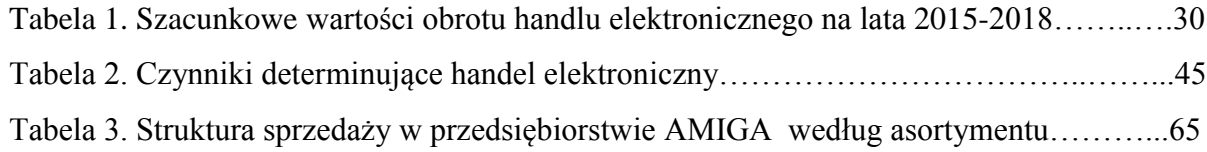